# **COMP 322: Fundamentals of Parallel Programming**

#### **Lecture 6: Parallel N-Queens algorithm, Finish Accumulators**

#### **Vivek Sarkar, Eric Allen Department of Computer Science, Rice University**

#### **Contact email: vsarkar@rice.edu**

**https://wiki.rice.edu/confluence/display/PARPROG/COMP322**

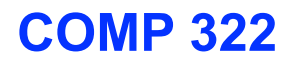

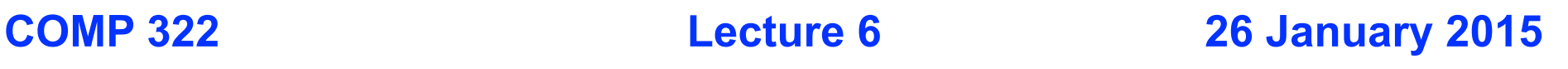

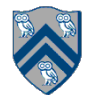

#### **Worksheet #5 solution: Computation Graphs for Async-Finish and Future Constructs**

**1) Can you write an HJ program with async-finish constructs that generates a Computation Graph with the same ordering constraints as the graph on the right? No** 

**2) Can you write an HJ program with future asyncget constructs that generates a Computation Graph with the same ordering constraints as the graph on the right? If so, provide a sketch of the program. Yes, see program sketch in next slide with void futures. A dummy return value can also be used.**

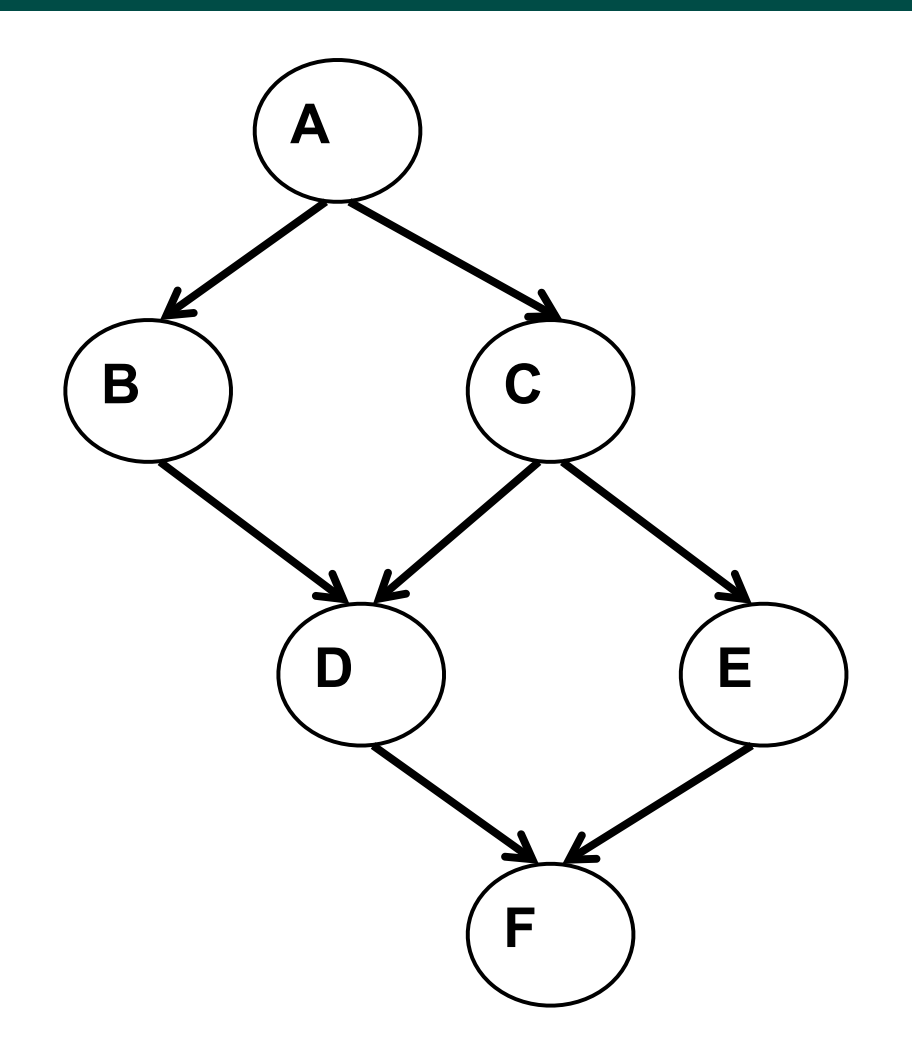

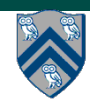

#### **Worksheet #5 solution (contd)**

- 1. final HjFuture<Void> A =
- 2. future $($ ) -> { return null; });
- 3. final HjFuture<Void> B =
- 4. future(() -> { A.get(); return null; });
- 5. final HjFuture<Void> C =
- 6. future $(O \rightarrow \{ A.get() ; return null; \})$ ;
- 7. final HjFuture<Void> D =
- 8. future(() -> { B.get(); C.get(); return null; });
- 9. final HjFuture<Void> E =
- 10. future $($ ) ->  ${c.get}$ ); return null;  $})$ ;

11.final HjFuture<Void> F =

12. future(() -> { D.get(); E.get(); return null; }); 13.F.get();

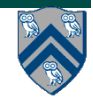

### **The N-Queens Problem**

#### **How can we place n queens on an n**×**n chessboard so that no two queens can capture each other?**

A queen can move any number of squares horizontally, vertically, and diagonally.

Here, the possible target squares of the queen Q are marked with an x.

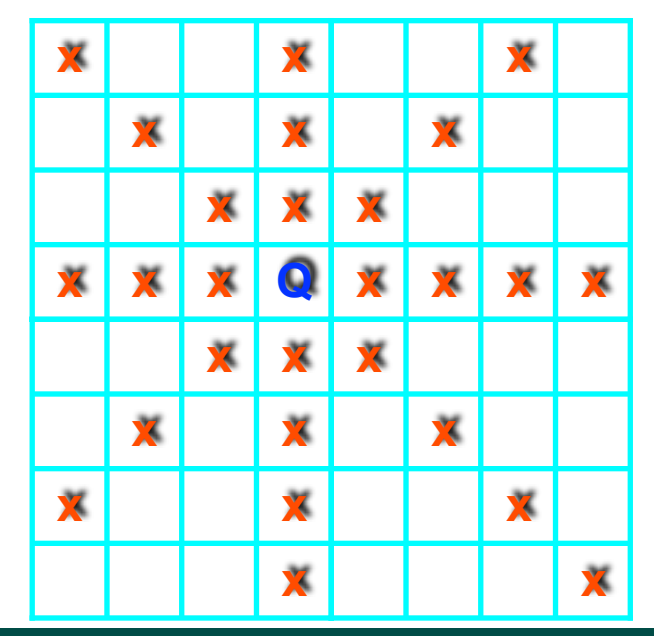

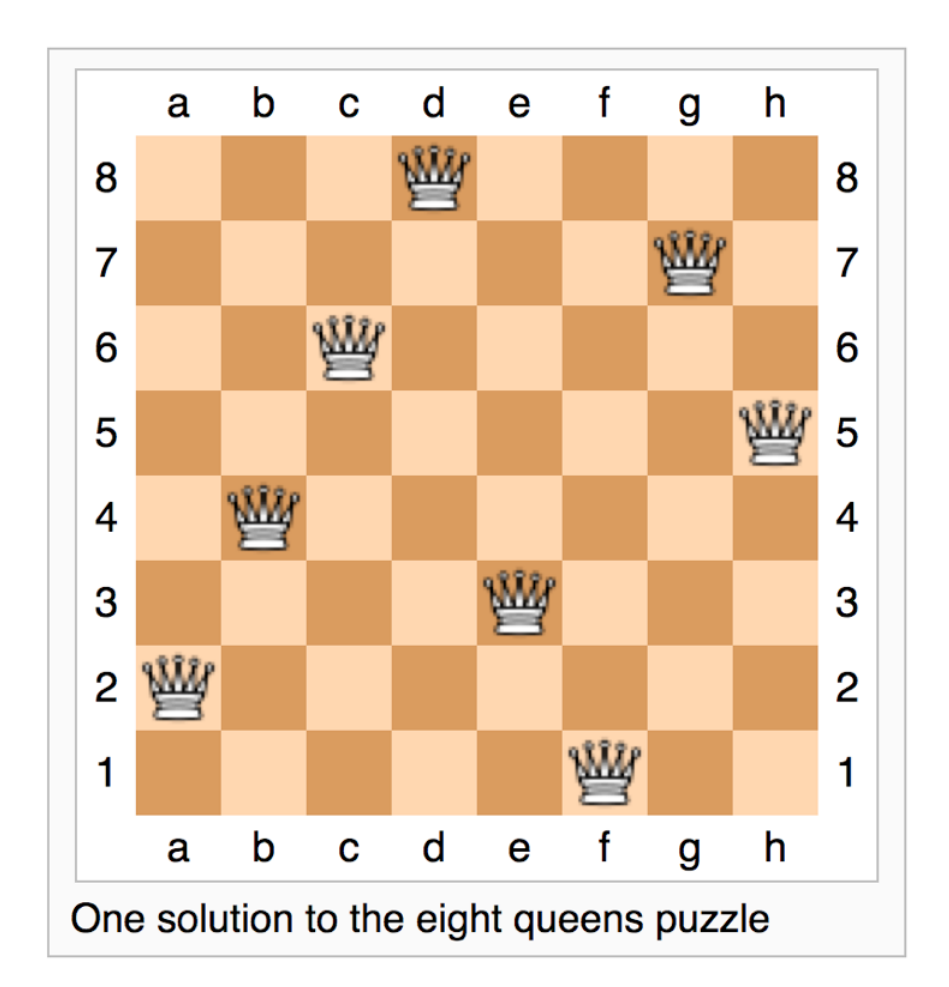

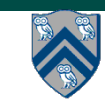

**COMP 322, Spring 2015 (V.Sarkar, E.Allen)**

#### **Decision Trees**

- **In any solution of the n-queens problem, there must be exactly one queen in each column of the board.**
- **Otherwise, the two queens in the same column could capture each other.**
- **Therefore, we can describe the solution of this problem as a sequence of n decisions:**
- **Decision 1: Place a queen in the first column.**
- **Decision 2: Place a queen in the second column.**

**Decision n: Place a queen in the n-th column.** 

• **Since there are multiple choices for each decision, we get a "decision tree"**

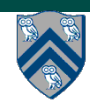

• **.**

**.**

**.**

# Decision Tree

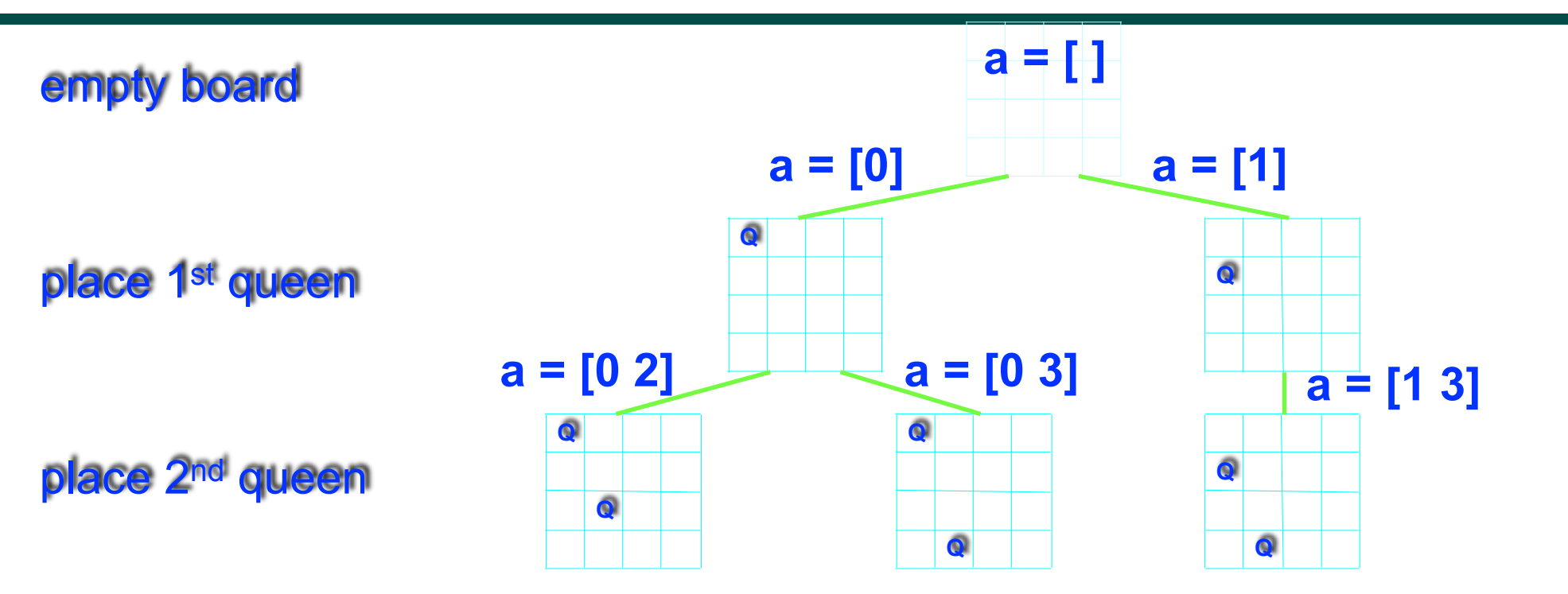

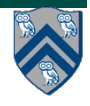

## **Backtracking in Decision Trees**

- **There are problems that require us to perform an exhaustive search of all possible sequences of decisions in order to find the solution.**
- **We can solve such problems by constructing the complete decision tree and then find a path from its root to a leaf that corresponds to a solution of the problem**
- **In many cases, the efficiency of this procedure can be dramatically increased by a technique called backtracking (depth-first search, without constructing the tree explicitly).**

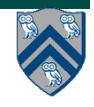

#### **Backtracking and Decision Tree states**

- **Idea: Start at the root of the decision tree and move downwards, that is, make a sequence of decisions, until you either reach a solution or you enter a state from where no solution can be reached by any further sequence of decisions.**
- **In the latter case, backtrack to the parent of the current state and take a different path downwards from there. If all paths from this state have already been explored, backtrack to its parent.**
- **Continue this procedure until you find a solution (or all solutions), or establish that no solution exists.**
- **A state in the decision tree can be encoded as an array, a[0..c-1] for c columns, where a[i] = row position of queen in column i.**

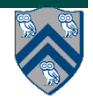

## Backtracking in Decision Trees

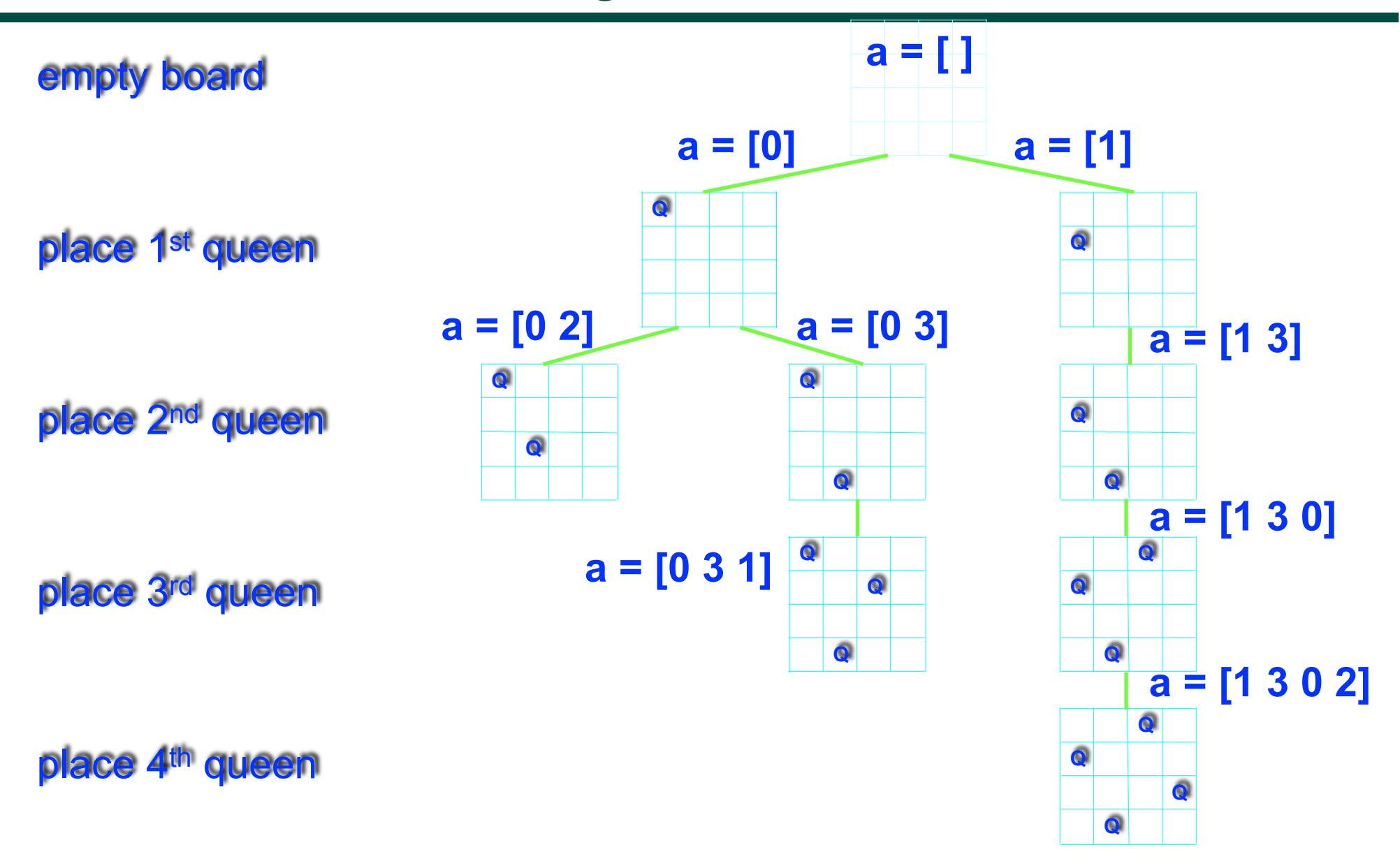

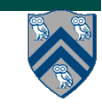

**COMP 322, Spring 2015 (V.Sarkar, E.Allen)**

#### **Sequential solution for NQueens (counting all solutions)**

```
1. static int count; 
2. . . . 
3. count = 0;
4. nqueens_kernel(new int[0], 0); 
5. System.out.println("No. of solutions = " + count);
6. . . . 
7. void nqueens_kernel(int [] a, int depth) { 
8. if (size == depth) count++;
9. else 
10. \frac{10}{10} /* try each possible position for queen at depth */
11. for (int i = 0; i < size; i+1) {
12. \frac{12}{12} /* allocate a temporary array and copy array a into it */
13. int [] b = new int [depth+1];14. System.arraycopy(a, 0, b, 0, depth); 
15. b\lceil \text{depth} \rceil = i;
16. if (ok(depth+1,b)) nqueens_kernel(b, depth+1); 
17. } // for-async18. } // nqueens_kernel()
```
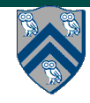

# **Parallel Solution to NQueens Problem?**

```
1. static accumulator count; 
2. . . . 
3. count = 0;
4. finish nqueens_kernel(new int[0], 0); 
5. System.out.println("No. of solutions = " + count);
6. . . . 
7. void nqueens_kernel(int [] a, int depth) { 
8. if (size == depth) count++;;
9. else 
10. \frac{10}{10} /* try each possible position for queen at depth */
11. for (int i = 0; i < size; i+1) async {
12. \frac{12}{12} /* allocate a temporary array and copy array a into it */
13. int [] b = new int [depth+1];14. System.arraycopy(a, 0, b, 0, depth); 
15. b\lceil \text{depth} \rceil = i;
16. if (ok(depth+1,b)) nqueens_kernel(b, depth+1); 
17. } // for-async18. } // nqueens_kernel()
```
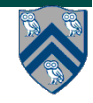

### **Parallel NQueens Example (contd)**

```
1. // Challenge: how to count number of solutions found? 
2. 
3. finish nqueens_kernel(new int[0], 0); 
4. System.out.println("No. of solutions = "\ldots);
5. . . . 
6. void nqueens_kernel(int [] a, int depth) { 
7. if (size == depth) // Solution found: how to count?
8. else 
9. \frac{1}{x} try each possible position for queen at depth \frac{x}{1}10. for (int i = 0; i < size; i+1) async {
11. \frac{1}{x} allocate a temporary array and copy array a into it \frac{x}{x}12. int [] b = new int [depth+1];13. System.arraycopy(a, 0, b, 0, depth); 
14. b\lceil \text{depth} \rceil = i;
15. if (ok(depth+1,b)) nqueens_kernel(b, depth+1); 
16. } // for-async 
17. } // nqueens_kernel()
```
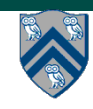

# **Finish Accumulators (Pseudocode)**

• **Creation** 

 **accumulator ac = newFinishAccumulator(***operator, type***);**

• **Registration** 

 **finish (ac1, ac2, ...) { ... }**

- *Accumulators ac1, ac2, ... are registered with the finish scope*
- **Accumulation**

```
 ac.put(data);
```
- *can be performed by any statement in finish scope that registers ac*
- **Retrieval** 
	- **ac.get();**
		- *Either returns initial value before end-finish or final value after end-finish*
		- *get() is nonblocking because finish provides the necessary synchronizatio*

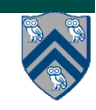

#### **Use of Finish Accumulators to count solutions in Parallel NQueens**

```
1. final FinishAccumulator ac = 
2. newFinishAccumulator(Operator.SUM, int.class); 
3. finish(ac) nqueens_kernel(new int[0], 0);
4. System.out.println("No. of solutions = " + ac.get() intValue())
5. . . . 
6. void nqueens_kernel(int [] a, int depth) { 
7. if (size == depth) ac.put(1);
8. else 
9. \frac{1}{2} /* try each possible position for queen at depth */
10. for (int i = 0; i < size; i+1) async {
11. \frac{1}{x} allocate a temporary array and copy array a into it \frac{x}{x}12. int [] b = new int [depth+1];13. System.arraycopy(a, 0, b, 0, depth); 
14. b\lceil \text{depth} \rceil = i;
15. if (ok(depth+1,b)) nqueens_kernel(b, depth+1); 
16. } // for-async 
17. } // nqueens_kernel()
```
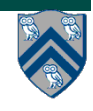

### **Error Conditions with Finish Accumulators**

#### **1. Non-owner task cannot access accumulators outside registered finish**

```
// T1 allocates accumulator a 
accumulator a = newFinishAccumulator(...); 
async { // T2 cannot access a 
  a.put(1); Number v1 = a.get();
}
```
**2. Non-owner task cannot register accumulators with a finish**

```
// T1 allocates accumulator a 
accumulator a = newFinishAccumulator(...); 
async { 
   // T2 cannot register a with finish 
  finish (a) \{ async a.put(1); \}}
```
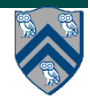